# **AED2 - Aula 15 Ordenação por contagem (counting sort)**

## **Ordenação por contagem**

Este método é especializado na ordenação de

● vetores de inteiros pequenos

e não é baseado na comparação entre elementos do vetor,

● por isso pode vencer o limitante inferior Omega (n lg n) visto na última aula.

Para desenvolvermos a ideia do algoritmo

- vamos supor que no vetor v de tamanho n
	- só existem inteiros entre 0 e R 1.

Para simplificar,

● primeiro vamos supor que não existem elementos repetidos.

Neste caso, podemos alocar um vetor auxiliar f

- inicializar f com 0
- percorrer v com um índice i
	- $\circ$  marcando f[v[i]] = 1
- limpar o vetor v
- percorrer f da esquerda para a direita com um índice r
	- colocando r na próxima posição livre de v

$$
\bullet \quad \text{se } \text{v}[r] = 1
$$

Exemplo:

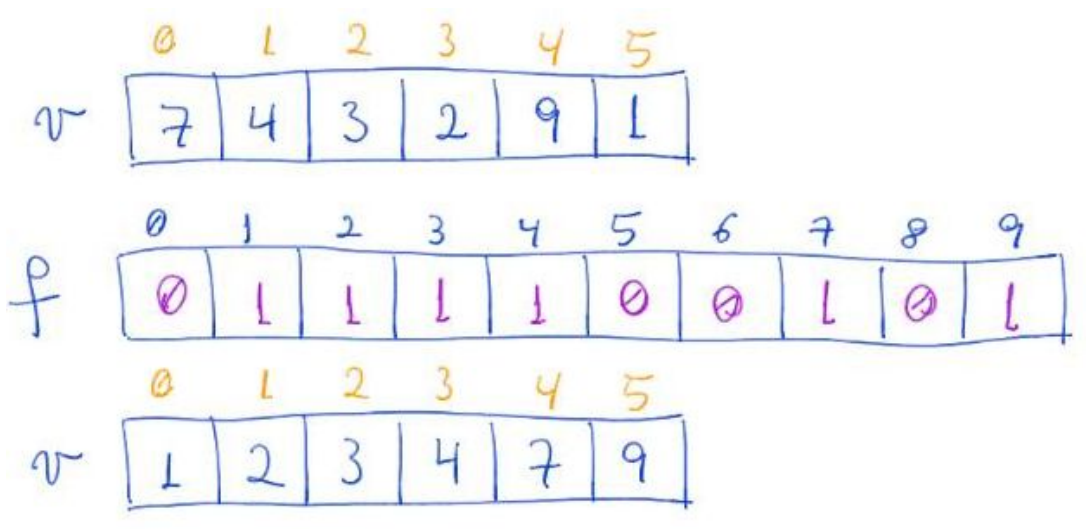

```
// versao do counting sort que nao trata repeticoes
void countingSortErrado1(int v[], int n, int R)
{
    int *f, r, i;
   f = \text{malloc}(R * \text{sizeof(int)});for (r = 0; r < R; r++)f[r] = 0;for (i = 0; i < n; i++)f[V[i]] = 1;i = 0;for (r = 0; r < R; r++)if (f[n] == 1)v[i++] = r; free(f);
}
```
Agora vamos considerar que podem existir elementos repetidos.

● Para tanto, vamos usar o conceito de frequência de um elemento.

Nesta nova abordagem, vamos alocar um vetor auxiliar f

- inicializar f com 0
- percorrer v com um índice i
	- $\circ$  fazendo f[v[i]] += 1
	- Assim, f[r] possui o número de ocorrências de r
- limpar o vetor **v**
- percorrer f da esquerda para a direita com um índice r
	- colocando v[r] cópias de r nas próximas posições livres de v

Exemplo:

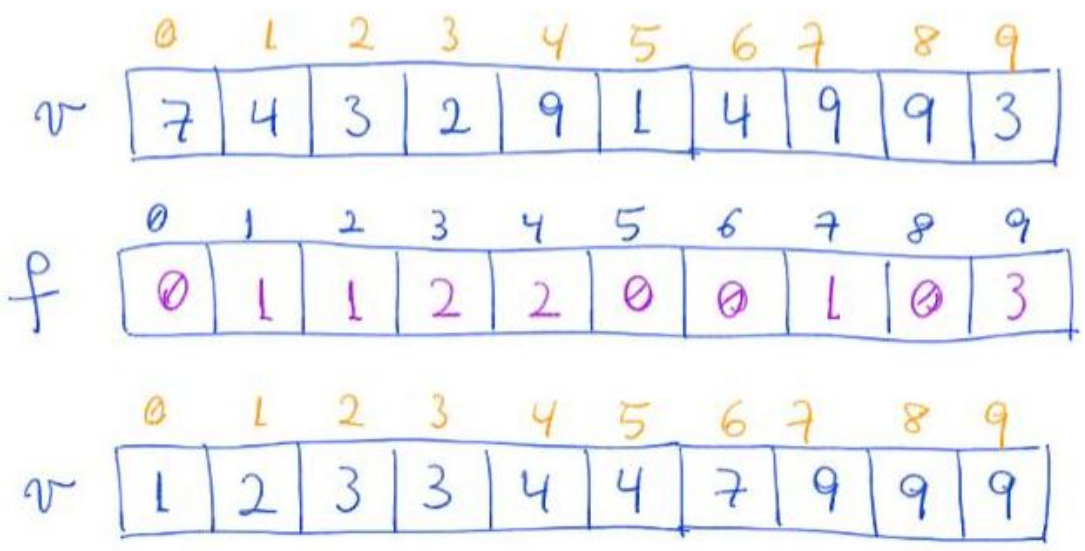

```
void countingSortErrado2(int v[], int n, int R)
{
  int *f = <b>malloc</b>(R * sizeof(int));for (int r = 0; r < R; ++r)
      f[r] = 0;for (int i = 0; i < n; +i)
       f[v[i]] += 1;
  int i = 0;
  for (int r = 0; r < R; ++r)
       for (int k = 0; k < f[r]; ++k)
          v[i++] = r; free(f);
}
```
Apesar de aparentar estar correto

- este último algoritmo
	- assim como o primeiro
- apresenta um erro fundamental
	- ele não está ordenando os elementos originais,
	- mas apenas criando cópias das chaves destes
- Esse é um problema grave quando
	- as chaves sendo ordenadas
		- são parte de elementos que possuem outras informações
			- registros ou ponteiros, por exemplo
		- ou ainda quando são partes de uma chave maior
			- como veremos na aplicação do counting sort
				- para o LSD radix sort
- Para resolver esse problema
	- ou seja, para copiar os elementos originais e manter estabilidade
		- é preciso saber a quantidade de elementos
			- que aparece antes de cada chave.
- Para isso, vamos calcular a frequência dos predecessores
	- usando a frequência de cada chave.
	- Sendo f[r] a o número de ocorrência da chave r
		- a frequência dos predecessores de r é
			- $fp[r] = f[0] + ... + f[r 1]$
	- Podemos usar uma definição recursiva
		- $\blacksquare$  fp[r] = fp[r 1] + f[r 1], se r > 0
		- $\blacksquare$  fp[0] = 0
	- Esta definição deriva da seguinte observação
		- $\blacksquare$  fp[r] = f[0] + ... + f[r 2] + f[r 1]
		- $\blacksquare$  fp[r 1] = f[0] + ... + f[r 2]
		- Portanto,
			- $f[p[r] = (f[0] + ... + f[r 2]) + f[r 1] = f[p[r 1] + f[r 1]$
- Também precisaremos de um vetor auxiliar
	- $\circ$  aux[0 .. n 1]
	- para podermos copiar um elemento de uma posição em v
		- para uma posição diferente em aux
			- sem corromper elementos ainda não copiados de v.

Exemplo:

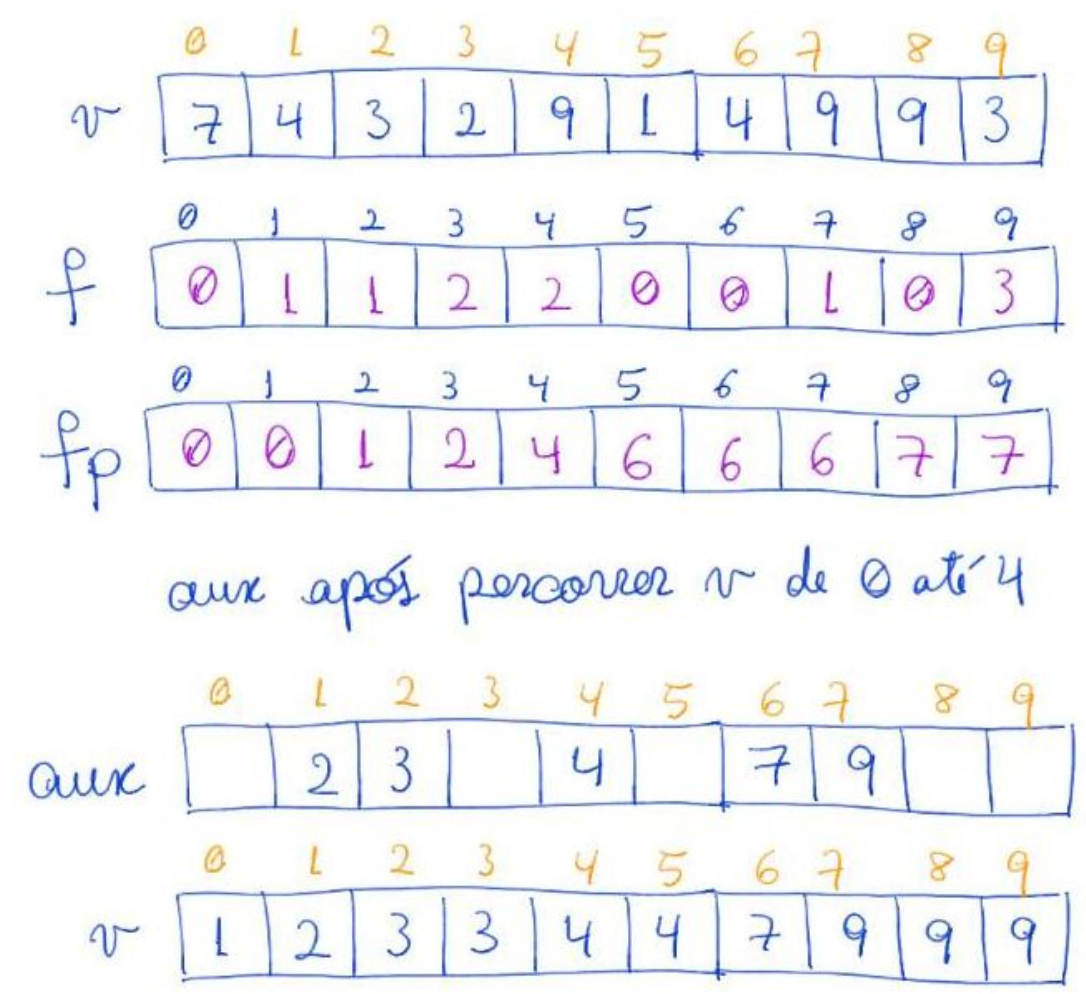

```
// Rearranja v[0..n-1] em ordem crescente
// supondo que os elementos do vetor
// pertencem ao universo 0..R-1.
void countingSort(int v[], int n, int R)
{
    int r, i;
    int *f, *fp, *aux;
   f = \text{malloc}(R * \text{sizeof(int)}); fp = malloc(R * sizeof(int));
    aux = malloc(n * sizeof(int));
```

```
for (r = 0; r < R; ++r)f[r] = 0;for (int i = 0; i < n; ++i)
    f[v[i]] += 1;
 // agora f[r] é a frequência de r
fp[0] = 0;for (r = 1; r < R; ++r)fp[r] = f[r - 1] + fp[r - 1]; // fp[r] é a freq dos predecessores de r
 // logo, a carreira de elementos iguais a r
 // deve começar no índice fp[r]
for (i = 0; i < n; ++i) {
    r = v[i];aux[fp[r]] = v[i]; fp[r]++; // *
 }
 // aux[0..n-1] está em ordem crescente
for (i = 0; i < n; ++i)v[i] = aux[i]; free(f);
 free(fp);
 free(aux);
```
Esta última versão do counting sort está correta

- no entanto, ela desperdiça memória por alocar espaço para f e para fp. ○ Observe que só usamos f para calcular os valores de fp.
- Assim, uma melhoria envolve alocar um único vetor fp,
	- usá-lo inicialmente para armazenar a frequência das chaves,
		- e reaproveitá-lo para armazenar a frequência dos predecessores.
- Isso é possível,
	- mas exigirá algumas mudanças sutis.
	- Em particular, vamos armazenar a frequência da chave r
		- $\blacksquare$  em fp[r + 1]
	- Com isso, a princípio
		- a posição fp[r] terá a frequência de r 1
	- Lembrando que
		- $\blacksquare$  fp[r] = fp[r 1] + f[r 1], se r > 0
	- Para que fp[r] passe a armazenar a frequência dos predecessores
		- basta somar a ele fp[r 1]
			- já que a frequência de r 1 (f[r 1]) já está lá.

Exemplo:

}

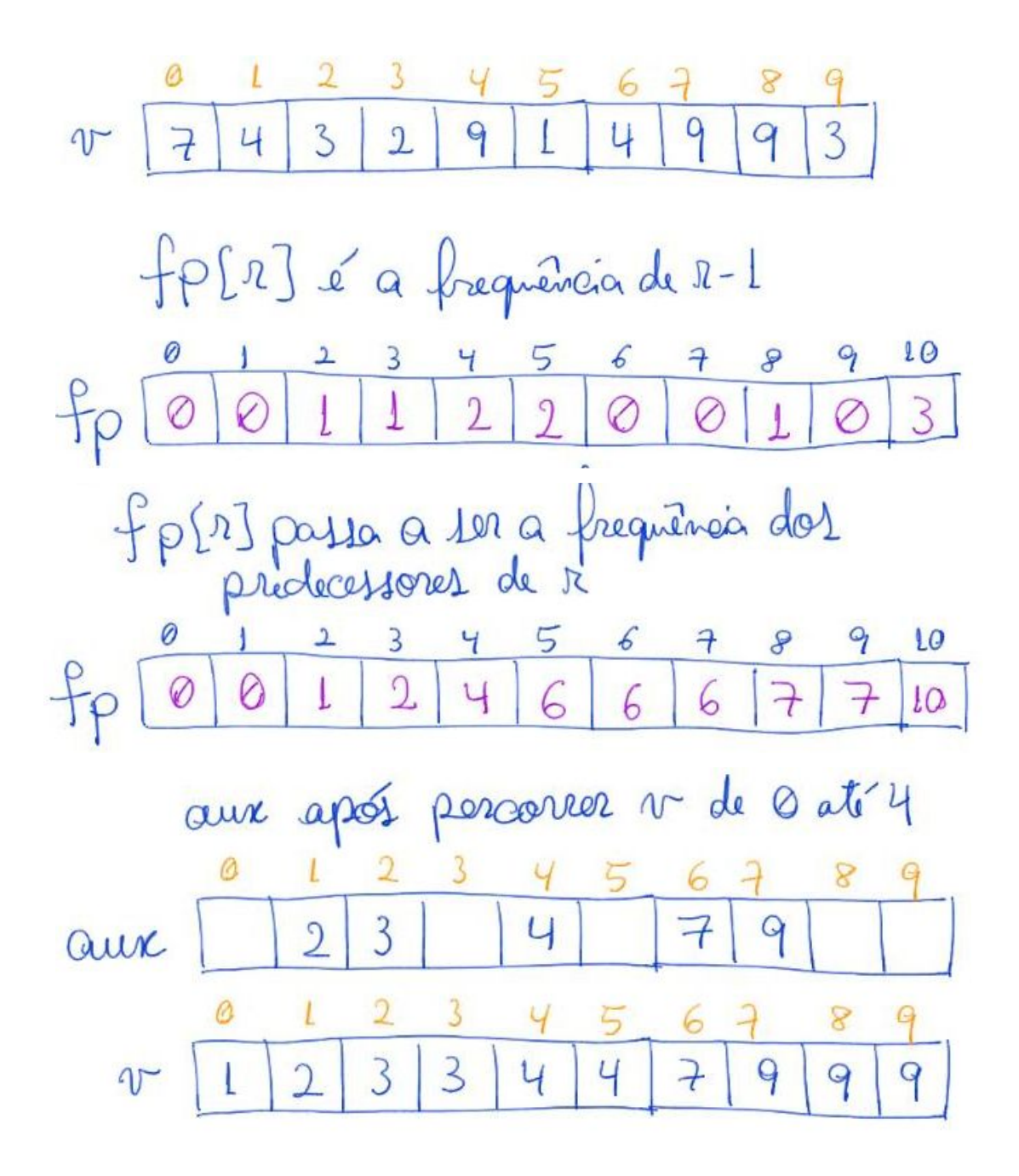

```
// Rearranja v[0..n-1] em ordem crescente
// supondo que os elementos do vetor
// pertencem ao universo 0..R-1.
void countingSort2(int v[], int n, int R)
{
    int r;
    int *fp, *aux;
   fp = <b>malloc</b>((R + 1) * sizeof(int)); aux = malloc(n * sizeof(int));
   for (r = 0; r \le R; ++r)fp[r] = 0;
```

```
for (int i = 0; i < n; ++i)
 {
    r = v[i];fp[r + 1] += 1; }
 // agora fp[r] é a frequência de r-1
for (r = 1; r \le R; ++r)fp[r] += fp[r - 1]; // agora fp[r] é a freq dos predecessores de r
 // logo, a carreira de elementos iguais a r
 // deve começar no índice fp[r]
for (int i = 0; i < n; +i)
 {
    r = v[i];aux[fp[r]] = v[i]; fp[r]++; // *
 }
 // aux[0..n-1] está em ordem crescente
for (int i = 0; i < n; ++i)
    v[i] = aux[i]; free(fp);
 free(aux);
```
### Curiosidade:

}

- Note que, fp foi alocado com uma posição a mais,
	- mas o único motivo para tanto é evitar que, no segundo laço
		- seja acessada uma posição de memória inválida,
		- quando  $r = v[i] = R 1$  e fp $[r + 1]$  recebe um incremento.

Eficiência de tempo:

- $\bullet$  countingsort leva tempo da ordem de n + R.
	- $\circ$  se R é pequeno (da ordem de n no pior caso),
		- isso é melhor que a eficiência O(n log n) de algoritmos como
			- mergeSort, quickSort e heapSort.

Estabilidade:

- countingsort é estável.
- Essa propriedade é a base da aplicação do countingsort para o LSD radix.